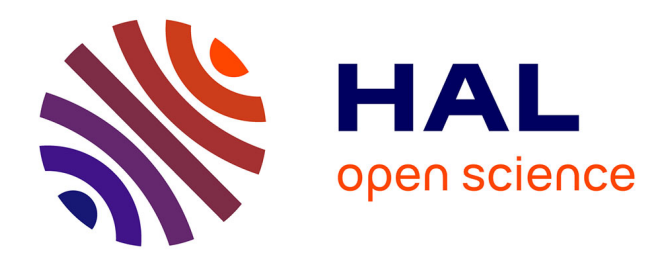

## **Réduction d'ordre du modèle non-linéaire d'un composant électronique : application à une micropuce activée de 4 sources encapsulées dans un boitier QFN16**

Fatme Mustapha, Frédéric Joly, Valentin Bissuel, Olivier Quéméner

## **To cite this version:**

Fatme Mustapha, Frédéric Joly, Valentin Bissuel, Olivier Quéméner. Réduction d'ordre du modèle non-linéaire d'un composant électronique : application à une micropuce activée de 4 sources encapsulées dans un boitier QFN16. Congrès de Thermique SFT 2023, May 2023, Reims, France.  $10.25855/SFT2023-051$ . hal-04514929

## **HAL Id: hal-04514929 <https://univ-evry.hal.science/hal-04514929>**

Submitted on 21 Mar 2024

**HAL** is a multi-disciplinary open access archive for the deposit and dissemination of scientific research documents, whether they are published or not. The documents may come from teaching and research institutions in France or abroad, or from public or private research centers.

L'archive ouverte pluridisciplinaire **HAL**, est destinée au dépôt et à la diffusion de documents scientifiques de niveau recherche, publiés ou non, émanant des établissements d'enseignement et de recherche français ou étrangers, des laboratoires publics ou privés.

# Réduction modale du modèle non-linéaire d'un composant électronique : application à une micropuce activée par 4 sources

Fatme Mustapha $^{1,2*}$ , Frédéric Joly $^2$ , Valentin Bissuel $^3$ , Olivier Quéméner $^2$ 

<sup>1</sup> Thales Global Services 19 Av. Morane Saulnier - 78140 Velizy-Villacoublay, France ´  $2$  Université Paris Saclay, Laboratoire de Mécanique et d'Energétique d'Evry 40, rue du Pelvoux, 91020 Evry cedex, France <sup>3</sup> Thales SIX GTS 4 Av. des Louvresses, 92230 Gennevilliers, France ∗ fatme.mustapha@thalesgroup.com

Résumé - Le comportement thermique d'une micropuce à quatre sources de chaleur faite dans un matériau dont la conductivité est fortement non-linéaire est étudiée. Pour minimiser le temps de calcul, un modèle réduit est proposée afin de remplacer le modèle d'origine élément fini à ordre élevé. Parmi les différentes méthodes de réduction, une méthode modale est choisie. La non-linéarité est prise en compte via une loi de conductivité quadratique, ce qui conduit à une formulation simple et une implémentation numérique rapide. Le modèle réduit est fiable quelles que soient les conditions d'environnement et les sources activées, tout en diminuant le temps de calcul d'un facteur 400.

## 1. Introduction

En raison de leur rendement imparfait, la température des composants électroniques augmente lorsqu'ils sont activés. Ainsi, le comportement thermique de ces composants doit être finement prédit pour différentes conditions de fonctionnement. Mais lorsqu'il s'agit d'analyser des modèles réalistes nécessitant des maillages à plusieurs milliers de nœuds, les temps de calcul deviennent rapidement importants, d'où la nécessité de réduire la taille du modèle [1]. Dans cet objectif, des méthodes modales ont été utilisées pour résoudre ce problème. De nombreuses méthodes de réduction ont été appliquées avec succès à plusieurs problèmes linéaires, tels que la POD [2], la méthode des approximants de Padé [3] ou la méthode AROM [4]. Cependant, les propriétés thermiques pouvant dépendre de la température, l'adaptation des méthodes citées décuple l'effort numérique car les matrices du modèle numérique doivent être réévaluées à chaque pas de temps. Pour surmonter cette difficulté, de nouvelles approches ont été développées telles que l'Interpolation Empirique ou l'Hyper-Réduction [5].

Une méthode de réduction modale très simple est proposée, basée sur une simplification quadratique de la loi de comportement de la conductivité. L'intérêt de la méthode réside dans sa simplicité de compréhension et aussi dans la facilité de son implémentation numérique à partir d'un code écrit pour un modèle d'ordre réduit linéaire.

## 2. Formulation mathématique

Soit T le champ de température d'un domaine  $\Omega$ . Ce domaine est soumis à une production interne d'énergie, nommée  $\varpi$ . La chaleur générée est échangée depuis les surfaces extérieures  $\partial\Omega$  en considérant une condition aux limites de Fourier et la densité de flux de chaleur résultante est notée  $\varphi$ . Le coefficient de transfert de chaleur h rassemble les phénomènes de convection et de rayonnement. La conductivité thermique et la capacité thermique sont respectivement

définies par  $k(T)$  et C, et on suppose que la conductivité thermique dépend de la température. L'évolution de la température est modélisée par l'équation de la chaleur et a la forme :

$$
C\dot{T} = \underline{\nabla} \cdot (k(T) \underline{\nabla} T) + \varpi \operatorname{sur} \Omega
$$
  

$$
k(T) \underline{\nabla} T \cdot \underline{n} = h(T_{\infty} - T) \operatorname{sur} \partial \Omega
$$
 (1)

La formulation variationnelle faible classique du système (1) est d'abord écrite sous la forme :

$$
\int_{\Omega} C \omega \dot{T} = -\int_{\Omega} k(T) \, \underline{\nabla} \omega \cdot \underline{\nabla} T - \int_{\partial \Omega} h \omega T + \int_{\partial \Omega} h \omega T_{\infty} + \int_{\Omega} \omega \varphi \tag{2}
$$

où  $\omega$  est une fonction test appartenant au même espace fonctionnel que T. L'équation (2) conduit à la formulation matricielle du modèle éléments finis :

$$
\mathbf{C}\dot{T} = -\left[\mathbf{K}\left(T\right) + \mathbf{H}\right]T + U\tag{3}
$$

où C, K(T), H sont des matrices creuse de dimension  $[N \times N]$ , N étant le nombre de degrés de liberté issus de la discrétisation spatiale, et  $U$  le vecteur des sollicitations.

#### 3. Formulation modale

Dans une formulation modale réduite, le champ de température est représenté par une combinaison linéaire de fonctions de base (les modes)  $V_i$ . Ces fonctions sont connues, les inconnues deviennent les amplitudes  $x_i(t)$ :

$$
T\left(\underline{x},t\right) = \sum_{i=1}^{\tilde{N}} x_i(t) V_i(\underline{x}) \tag{4}
$$

où le nombre de modes retenus  $\tilde{N}$  est très petit devant le nombre de nœuds d'un modèle maillé  $\tilde{N} \ll N$ . Pour déterminer les amplitudes  $x_i(t)$ , T est remplacé par sa formulation modale (4) dans l'Eq. (2). L'équation résultante peut s'écrire sous forme matricielle :

$$
\mathbf{C}_r \dot{X} = -\left[\mathbf{K}_r\left(T\right) + \mathbf{H}_r\right]X + U_r \tag{5}
$$

 $\mathbf{C}_r(i,j) = \int_{\Omega} CV_jV_i$ ,  $\mathbf{H}_r(i,j) = \int_{\partial\Omega} hV_jV_i$ ,  $\mathbf{K}_r(T)(i,j) = \int_{\Omega} k(T)\underline{\nabla}V_j \cdot \underline{\nabla}V_i$  sont des matrices pleines,  $U_r = \int_{\partial \Omega} h V_j T_{\infty} + \int_{\Omega} V_j \varpi$  est le vecteur de sollicitations. Chacune de ces matrices est de dimension  $\left[ \tilde{N} \times \tilde{N} \right]$ . C'est là que la réduction réside. D'un point de vue pratique,  $\mathbf{K}_r(T)$  est calculé numériquement par  $\mathbf{K}_r(T) = \mathbf{V}^t\mathbf{K}(T)\mathbf{V}$ , où  $\mathbf{V}$ est une matrice de dimension  $\left[N\times \tilde{N}\right]$  qui regroupe les vecteurs propres  $V_i$ . L'intégration de la non-linéarité oblige à calculer la température et la matrice  $K(T)$  dans l'espace physique et à recalculer  $V^tK(T)V$  dans l'espace modal à chaque itération. Ces opérations réduisent fortement l'efficacité du modèle réduit en terme de temps de calcul.

### 4. Cas d'une non-linéarité quadratique

On considère un problème dont la conductivité thermique dépend de la température selon une loi quadratique

$$
k(T) = k_0 + \alpha T + \beta T^2 \tag{6}
$$

 $k(T)$  est remplacée par son expression (6) et la température T par sa décomposition modale. En introduisant les matrices suivantes  $\mathbf{K}_r^0(i,j) = \int_{\Omega} \nabla V_i \cdot \nabla V_j$ ,  $\mathbf{K}_r^k(i,j) = \int_{\Omega} V_k \nabla V_j \cdot \nabla V_i$ ,  $\mathbf{K}_{r}^{k,p}\left(i,j\right)=\int_{\Omega}V_{k}\,V_{p}\underline{\nabla}V_{j}\cdot\underline{\nabla}V_{i}$ , on obtient :

$$
\int_{\Omega} k(T) \, \nabla V_i \cdot \nabla V_j = k_0 \, \mathbf{K}_r^0(i,j) + \alpha \sum_{k=1}^{\tilde{N}} x_k(t) \mathbf{K}_r^k(i,j) \n+ \beta \sum_{k=1}^{\tilde{N}} x_k(t)^2 \mathbf{K}_r^{k,k}(i,j) + 2\beta \sum_{k=1}^{\tilde{N}} \sum_{p=k+1}^{\tilde{N}} x_k(t) x_p(t) \mathbf{K}_r^{k,p}(i,j)
$$
\n(7)

Si la loi de conductivité peut être approchée avec précision par une approximation linéaire, alors le stockage de  $\tilde{N}$  matrices de dimension  $\left[ \tilde{N} \times \tilde{N} \right]$  est nécessaire pour modéliser exactement cette non-linéarité "linéaire". Les temps de calcul sont équivalents à ceux obtenus avec les modèles d'ordre réduit linéaires [6]. Si l'approximation linéaire n'est pas suffisamment précise, la considération exacte du terme quadratique passe par le stockage de  $\frac{\tilde{N}(\tilde{N}+3)}{2}$  matrices de dimensions  $\left[\tilde{N} \times \tilde{N}\right]$ , ce qui n'est pas envisageable. Il faut faire une approximation numérique. Les termes diagonaux sont conservés, et en ce qui concerne les termes croisés, seuls les termes  $\mathbf{K}_r^{1,p}$  sont retenus. En effet, le mode 1 est plat, et fixe la température moyenne. Il semble nécessaire de garder l'interaction entre ce mode et les autres. De plus, puisque le mode 1 est plat et vaut  $||V_1||$ , alors  $\int_{\Omega} V_1 V_k \underline{\nabla} V_i \cdot \underline{\nabla} V_j = \int_{\Omega} ||V_1|| V_k \underline{\nabla} V_i \cdot \underline{\nabla} V_j = ||V_1|| \mathbf{K}_r^k (i, j)$ . La prise en compte de ce terme ne demande aucun effort supplémentaire. Avec cette approximation on obtient :

$$
\int_{\Omega} k(T) \nabla V_i \cdot \nabla V_j = \mathbf{K}_r^0(i, j) (k_0 + \alpha x_1 ||V_1|| + \beta x_1^2 ||V_1||^2) \n+ \sum_{k=2}^{\tilde{N}} \left[ x_k(\alpha + 2\beta ||V_1|| x_1) \mathbf{K}_r^k(i, j) + \beta x_k^2 \mathbf{K}_r^{k, k}(i, j) \right]
$$
\n(8)

Dans le développement mathématique ci-dessus, la formulation de  $V_i$  est restée muette, car ce développement ne repose pas sur une forme donnée de fonctions  $V_i$ . Il peut s'agir de modes issus de POD, de l'approximation de Padé, etc. Suite à nos travaux précédents, nous choisissons des modes de Dirichlet-Steklov, réduits avec la méthode de l'amalgame [7].

#### 5. Discussion et résultats

#### 5.1. Présentation du modèle

L'exemple d'application est une micropuce d'Arséniure de Galium (GaAs) de dimension  $(1, 5 \times 1, 5 \times 0, 1)$  mm, avec 4 sources de chaleur chacune de dimension (0, 2  $\times$  0, 2  $\times$  $(0, 02)$  mm (voir Fig. 1). La conductivité thermique de GaAs dépend de la température selon :

 $k(T) = 46 \times ((T + 273, 15)/300)^{-1,25} W.m^{-1}.K^{-1}$ , avec T en <sup>o</sup>C **Figure** 1 : *Représentation du* 

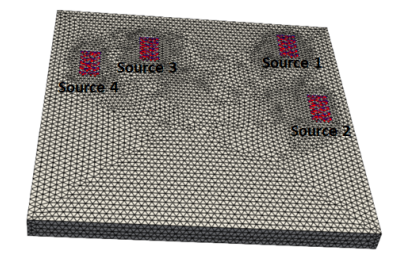

*modele num ` erique ´*

#### 5.2. Modèle éléments finis multi-source

Une description tridimensionnelle fine de ce modèle numérique nécessite 26 733 degrés de liberté pour obtenir des résultats numériques pertinents des températures internes ainsi que des flux de chaleur sortant des surfaces. Ce maillage est nécessaire pour bien retrouver le fort gradient de température dont l'ordre de grandeur est  $10^5 K/m$ . La conductivité thermique est calculée avec la loi "réelle". Le modèle EF est considéré comme le modèle de référence.

#### 5.3. Modèle réduit

La création du modèle réduit se fait en trois étapes. Il faut d'abord calculer la base modale, c'est-à-dire résoudre un problème aux valeurs propres et extraire les modes de Dirichlet et de Steklov.

Il faut ensuite avoir des simulations de références. En tant qu'application industrielle, les simulations de référence nécessaires à la procédure d'amalgame doivent être faciles à produire et réalisées avec un faible coût de calcul. L'objectif est de solliciter les modes pertinents pour la procédure d'amalgame. Pour l'analyse actuelle. les 10 scénarios de conditions aux limites présentés dans le tableau 1 sont utilisés. Chaque couple de sources est successivement actif. Ces simulations de référence sont obtenues via un schéma d'Euler du premier ordre à pas de temps constants.

| cas            | $h_{TOP}$ | $h_{BOTTOM}$ | $h_{SIDES}$ | $\varpi$                   |
|----------------|-----------|--------------|-------------|----------------------------|
| 1              | 15        | 100          | 50          | $2,91.\overline{10^{10}}$  |
| $\overline{2}$ | 50        | 250          | 15          | $7, 6.1\overline{0^{10}}$  |
| 3              | 800       | 20           | 5           | $2,05.\overline{10^{11}}$  |
| 4              | 0,1       | 10000        | 0,1         | $2,53.\overline{10^{12}}$  |
| 5              | 400       | 1000         | 15          | $2, 6.\overline{10^{11}}$  |
| 6              | 0,1       | 100          | 50          | $2,84.\overline{10^{10}}$  |
| 7              | 1000      | 40           | 100         | $2,67.\overline{10^{11}}$  |
| 8              | 10        | 1000         | 10          | $2,53.\overline{10^{11}}$  |
| 9              | 15        | 200          | 200         | $6, 71.\overline{10^{10}}$ |
| 10             | 30        | 10000        | 50          | $2,51.10^{12}$             |
|                |           |              |             |                            |

Tableau 1 : *Les coefficients de transfert thermique*  $(W/(m^2.K))$  *et la puissance thermique*  $(W.m^{-3})$ 

La dernière étape correspond au processus d'amalgame, c'est à dire la création de  $\tilde{N}$  modes réduits à partir de  $N$  modes.

L'ensemble du processus, correspondant au calcul de la base, aux simulations de référence et à la procédure d'amalgame, est réalisé en 14 minutes. 50 modes sont retenus conduisant à un modèle modal réduit d'ordre 50. En conséquence, le nombre de degré de liberté a été réduit d'un facteur 534.

La loi de non-linéarité "quadratique" a été déduite en ajustant simplement la loi de comportement "réelle" sur une plage de température  $[0:250^{\circ}C]$ .

#### 5.4. Scenarios JEDEC

La première partie de l'étude concerne la réponse temporelle de la puce soumise à une puissance thermique constante pour différentes conditions aux limites. Vingt scénarios de conditions aux limites. sont utilisés selon la norme JEDEC [8] répertoriés dans le tableau 2 .Cette norme fournit une gamme de conditions environnementales rencontrées dans les applications électroniques typiques. On donne également les dissipations de puissance internes  $\varpi$ , dont la valeur a été choisie pour que la température moyenne soit la même en régime permanent, quelles que soient les conditions aux limites Les sources ne sont pas totalement independantes : les ´ sources 1 et 3 chauffent toujours ensemble, tout comme les sources 2 et 4. Bien sûr, les quatre sources peuvent être activées/désactivées simultanément. Soixante cas sont simulés : chaque

paire de sources est successivement activée avec une puissance thermique égale à  $\varpi_2$ , et les quatre sources sont activées en même temps chacune avec une puissance thermique égale à  $\varpi_1$ pour les 20 derniers cas. Les simulations sont réalisées avec une température ambiante de 22°C.

| cas            | $h_T$ | $h_B$ | $h_S$ | $\varpi_1$ | $\varpi_2$ | cas | $h_T$    | $h_B$             | $h_S$    | $\varpi_1$ | $\varpi_2$ |
|----------------|-------|-------|-------|------------|------------|-----|----------|-------------------|----------|------------|------------|
|                | 100   | 100   | 100   | 28, 3      | 56,7       | 11  | $10^{3}$ | 10                | 10       | 128        | 255        |
| 2              | 100   |       | 100   | 16,0       | 31, 9      | 12  | 10       | 500               | 10       | 65         | 130        |
| 3              |       | 100   | 100   | 16,0       | 31, 9      | 13  | 10       | $10^{3}$          | 10       | 128        | 255        |
| $\overline{4}$ | 200   | 200   | 200   | 56,7       | 113        | 14  | $10^{4}$ | 10                | 10       | 1250       | 1600       |
| 5              | 50    | 50    | 50    | 14, 2      | 28, 3      | 15  | 10       | $10^{4}$          | 10       | 1250       | 1700       |
| 6              | 10    | 100   | 10    | 14, 1      | 28, 2      | 16  |          | $10^{4}$          |          | 1250       | 1800       |
| 7              | 100   | 10    | 10    | 14.1       | 28, 2      | 17  | $10^{4}$ |                   |          | 1250       | 1800       |
| 8              | 10    | 10    | 10    | 2,83       | 5,67       | 18  | $10^{4}$ | 10 <sup>4</sup>   | $10^{4}$ | 1000       | 2000       |
| 9              | 30    | 30    | 30    | 8,5        | 17,0       | 19  | $10^{3}$ | $\overline{10^3}$ | $10^3$   | 375        | 750        |
| 10             | 500   | 10    | 10    | 64,1       | 128        | 20  | 500      | 500               | 500      | 188        | 375        |

Tableau 2 : Les vingt scénarios de la norme JEDEC et les puissances thermiques volumiques utilisées *pour les simulations* (G W.m−<sup>3</sup> )

Pour quantifier le mieux possible la précision du modèle réduit, nous définissons plusieurs indicateurs. La température maximale est utilisée pour éviter les pannes et évaluer la fiabilité du système. Ainsi, la première grandeur représente l'erreur sur la température maximale en régime permanent. La deuxième erreur représente l'erreur sur la température maximale moyennée dans le temps pendant le régime transitoire.

$$
\varepsilon_{steady} = T_{max,EF} \left( t = \infty \right) - T_{max,ROM} \left( t = \infty \right) \tag{9}
$$

$$
\varepsilon_{trans} = \frac{1}{\tau} \int_{\tau} T_{max,EF} \left( t \right) - T_{max,ROM} \left( t \right) \qquad \qquad \tau = \frac{\rho \, CV}{h \, S} \tag{10}
$$

 $V$  est le volume du composant, et  $S$  sa surface en contact avec l'air. Les erreurs pour la température maximale atteinte par la puce dans les régimes transitoire et permanent ( $\varepsilon_{trans}$  et  $\varepsilon_{steady}$ ) sont indiquées dans les Figs. 2 et 3. L'erreur est plus importante et peut monter jusqu'à 3°C, que ce soit en régime transitoire ou en régime permanent. Cette erreur relativement élevée doit être pondérée par la valeur élevée de la température maximale de près de 180 °C, qui est inférieure à 2%.

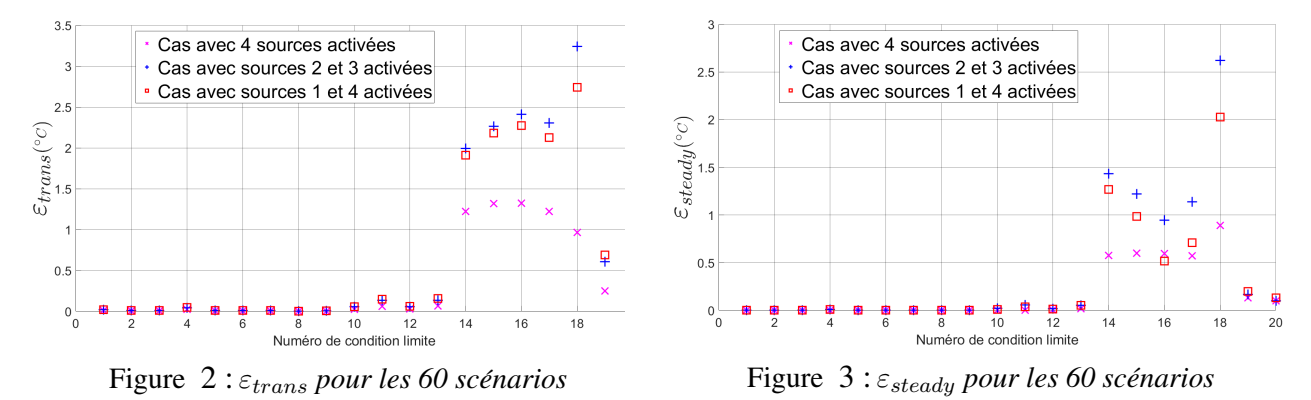

Ces erreurs sont des erreurs ponctuelles et bien qu'elles soient utiles à l'ingénieur, elles ne sont pas toujours représentatives du modèle. Nous définissons alors deux autres indicateurs qui sont l'erreur moyennée dans l'espace en régime stationnaire, et finalement l'erreur moyennée dans l'espace et dans le temps pendant le régime transitoire.

$$
\langle \varepsilon \rangle_{steady} = \frac{1}{V} \int_{V} T_{EF} \left( t = \infty \right) - T_{ROM} \left( t = \infty \right) \tag{11}
$$

$$
\left\langle \varepsilon \right\rangle_{trans} = \frac{1}{V} \frac{1}{\tau} \int_{V} \int_{\tau} T_{EF} \left( t \right) - T_{ROM} \left( t \right) \tag{12}
$$

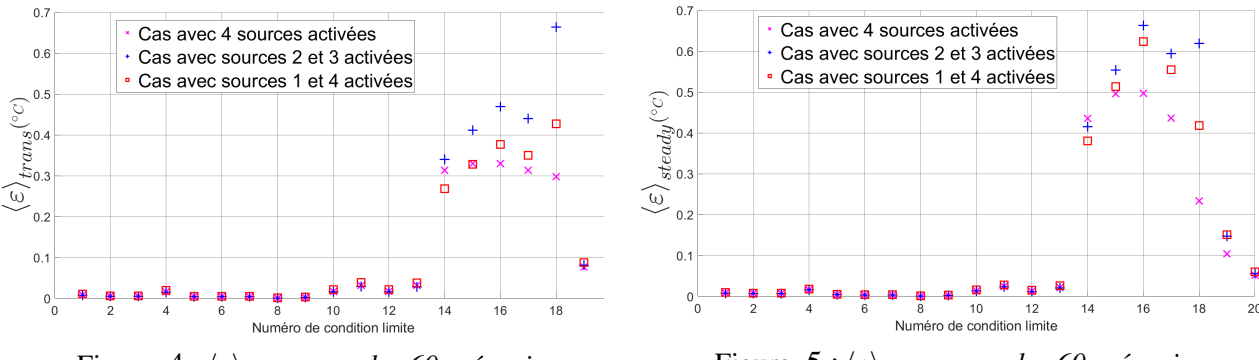

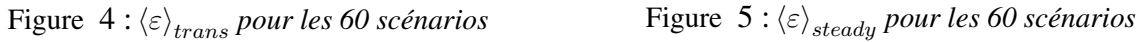

Les Figs. 4 et 5 représentent respectivement  $\langle \varepsilon \rangle_{trans}$  et  $\langle \varepsilon \rangle_{steady}$  pour les soixante simulations. On remarque que les deux erreurs sont inférieures à  $1^{\circ}$ C quelles que soient les conditions aux limites et l'activation des sources. On remarque également que l'erreur commise lors du régime transitoire est du même ordre que celle commise en régime établi.

Quelle que soit l'erreur étudiée, on remarque deux types de conditions aux limites. Pour des conditions aux limites convectives avec  $h \leq 10^3 W.m^{-2}.K^{-1}$ , les résultats sont excellents, avec une erreur inférieure à 0,1°C quelle que soit l'indicateur observé. Ces résultats doivent cependant être tempérés par le profil assez simple à résoudre puisque pour le cas 4 par exemple, la température en régime permanent a une étendue de 120 $\degree$ C à 131  $\degree$ C. Les cas de 14 à 18 sont plus intéressants et sont des cas extrêmes. Ils correspondent à des cas où l'une des faces de la puce est brasée sur une plaque froide, les autres faces sont soumises à la convection naturelle. Cette condition aux limites "extrême" conduit également à un champ de température (et de conductivité) extrême.

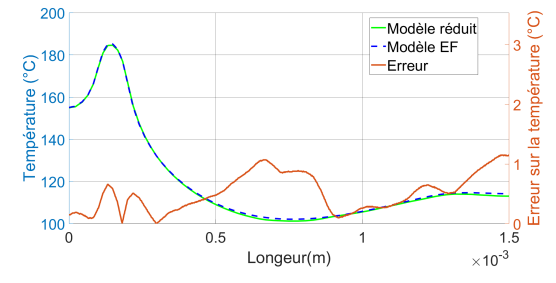

Figure 6 : *Comparaison de la variation de la temperature - diff ´ erence entre le mod ´ ele r ` eduit et ´ le modele ` el´ ements finis ´*

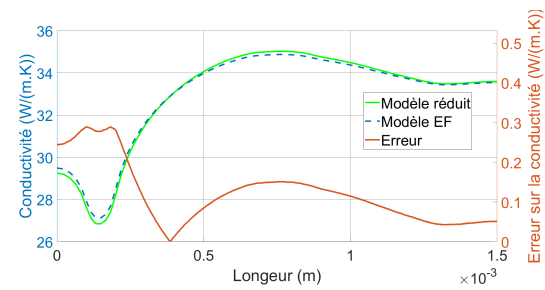

Figure 7 : *Comparaison de la variation de la*  $c$  *conductivité - différence entre la conductivité duadratique et la conductivité non linéaire* 

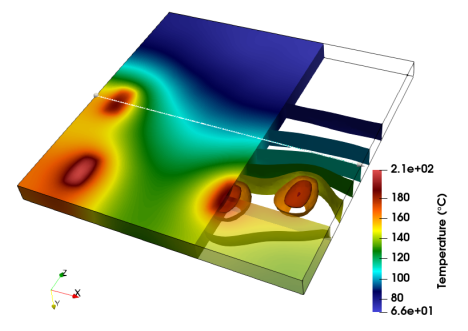

Figure 8 : *Champ de temperature pour 4 sources de ´ chaleur activées avec la conductivité quadratique* 

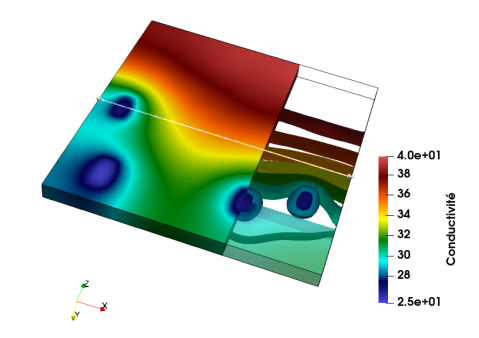

Figure 9 : *Champ de conductivite obtenu par ´ la loi quadratique*

Le champ de température calculé par le modèle réduit pour le cas 14 est présenté sur la Fig. 8. La température varie de 66 °C à 210 °C, ce qui donne un gradient de température de l'ordre de  $1,6\times 10^5 (K/m).$  Ces gradients de température extrêmes expliquent la difficulté de récupérer correctement le champ de température. De plus, cette large plage de température engendre une large plage spatiale de conductivité, de 27 à 35  $W.m^{-1}.K^{-1}$  (voir Fig. 9). La prise en compte de la non-linéarité est donc incontournable.

La comparaison entre le modèle réduit avec une non-linéarité quadratique et le modèle complet aux éléments finis avec la "vraie" loi de conductivité est faite sur la Fig. 6. Il représente la température le long la ligne présentée dans la Fig. 8. Le champ de température est bien restitué dans toute sa complexité. La Fig. 9 montre le champ de conductivité obtenu en régime permanent pour le cas 14 avec quatre sources activees. Une comparaison de la variation de la ´ conductivité quadratique et de la conductivité non linéaire est représentée sur la Fig. 7 selon la ligne apparaissant sur la Fig. 9. Là encore, le modèle réduit est capable de récupérer le champ de conductivité.

Enfin, le temps de calcul pour une simulation est inférieur à 0.25 s avec modèle réduit contre 95 s pour la simulation par éléments finis. L'intégration de cette technique permet de minimiser les temps des simulations numériques par un facteur de 380 tout en conservant une très bonne précision.

## 6. Activation temporelle des sources

Pour la deuxième partie de l'étude, les sources dissipent un flux de chaleur dependant du temps ´ comme illustré sur la Fig. 10. Nous avons retenu une température ambiante de 22 °C et un <sup>-</sup> ensemble de conditions aux limites correspondant au cas 14 (c'est-à-dire un cas difficile). Un modèle éléments finis est exécuté avec la loi de conductivité non linéaire, et est appelé <sup>-</sup> "Modèle de référence". Ce modèle est comparé à trois modèles d'ordre réduit de 50 modes cha-

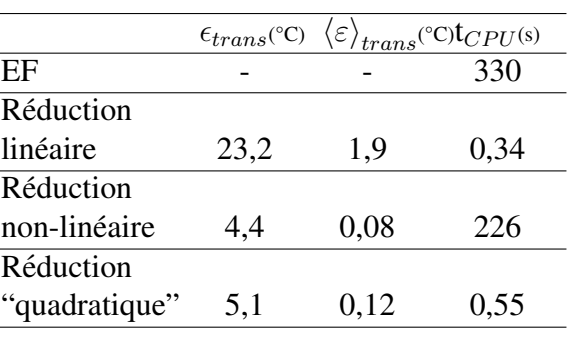

cun : un modèle réduit linéaire à conductivité Tableau 3 : *Comparaison entre les trois* constante, un entièrement non linéaire et le der-<br>*modèles de réductions avec 50 modes chacun* nier considère une non-linéarité "quadratique". Les résultats sont résumés dans le tableau 3.

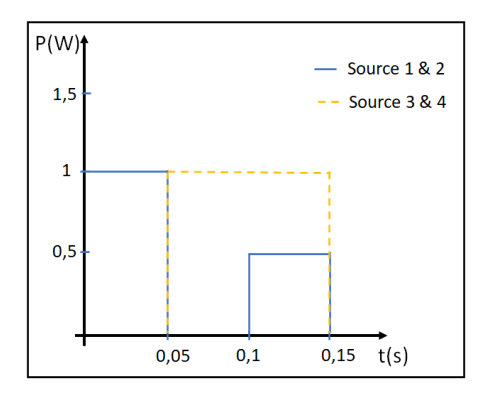

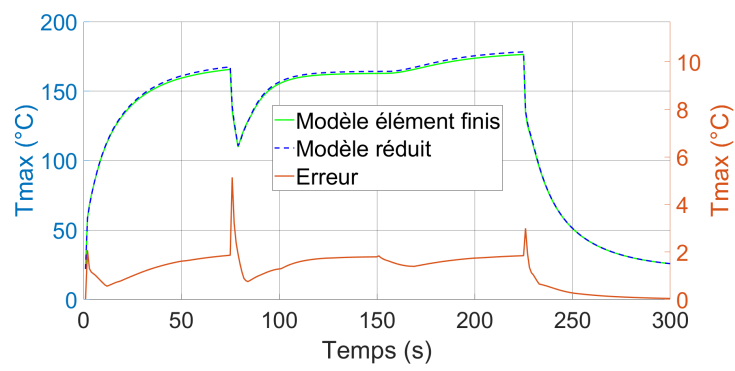

Figure 10 : *Le scenario d'activation ´ des differentes zones de la puce ´*

Figure 11 : Évolution de la température maximale at*teinte–difference entre le mod ´ ele r ` eduit et le mod ´ ele EF `*

Le modèle réduit linéaire est très rapide (près de 400 fois plus rapide que le modèle EF), mais donne une mauvaise précision, prouvant ainsi qu'il faut tenir compte de la non-linéarité. Au contraire, le modèle réduit non-linéaire donne d'excellents résultats en termes de précision, mais le ré-assemblage des matrices conduit à une augmentation du temps de calcul, et le modèle réduit perd tout intérêt. Le modèle réduit avec une non-linéarité "quadratique" combine les avantages des deux modèles avec une précision de même ordre qu'avec le modèle réduit entièrement non-linéaire, ce qui signifie que l'erreur est principalement due à la réduction, et non à l'approximation de la loi de conductivité. Pour illustrer cette simulation, nous présentons sur la Fig. 11 la température maximale obtenue par le modèle de référence et le modèle réduit avec une non-linéarité quadratique, ainsi que l'erreur sur la température maximale. Cette dernière est inférieure à  $2^{\circ}$ C sauf à trois pas de temps, lorsque les basculements se produisent.

## 7. Conclusion

Lors de cette étude, nous nous sommes intéressé à la réduction d'un modèle de conduction thermique non-linéaire. Nous avons approché la loi de comportement non-linéaire de la conductivité par une loi quadratique, ce qui conduit à une simplification des équations modales. Cette méthode est très simple à écrire, et le code correspondant dérive aisément d'un code linéaire. Cette hypothèse a permis de conserver un temps de calcul du même ordre de grandeur que le modèle linéaire, tout en conservant une très bonne précision.

#### **Références**

- [1] B. Rogié *et al.*, Delphi-like dynamical compact thermal models using model order reduction, 23rd *International Workshop on Thermal Investigations of ICs and Systems (THERMINIC)* (Asterdam, 2017).
- [2] R. Venters *et al.*, Proper-orthogonal-decomposition based thermal modeling of semiconductor structures, *IEEE transactions on electron devices*, 2012, vol. 59, no 11, 2924-2931.
- [3] L. Codecasa *et al.*, FAst Novel Thermal Analysis Simulation Tool for Integrated Circuits (FAN-TASTIC),*20th International Workshop on Thermal Investigations of ICs and Systems (THERMINIC)* (London, 2014).
- [4] B. Rogié et al., Delphi-like dynamical compact thermal models using model order reduction based on modal approach, 34th Thermal Measurement, Modeling & Management Symposium (SEMI-*THERM)* (San Jose, 2018).
- [5] D. Ryckelynck, A priori hypereduction method : an adaptive approach, *Journal of Computational Physics* 202 (2005) 346–366.
- [6] F. Mustapha, V. Bissuel, F. Joly and O. Quéméner, Model Order Reduction of a nonlinear model of an electronic component : Application to a microchip activated by 4 sources, *28th International Workshop on Thermal Investigations of ICs and Systems (THERMINIC)* (Dublin, 2022).
- [7] S. Grosjean *et al.*, Réduction d'un Problème Thermique Par Sous-Structuration Modale Sur Des Maillages Non-Conformes, 26ème Congrès Français de Thermique (Pau,2018).
- [8] JEDEC Standard JESD15-4, DELPHI Compact Thermal Model Guideline, Jedec solid-state technology association, 2008.